# Package 'phonics'

July 6, 2020

Type Package Title Phonetic Spelling Algorithms Version 1.3.6 Date 2020-07-05 Encoding UTF-8 URL <https://jameshoward.us/phonics-in-r/> BugReports <https://github.com/k3jph/phonics-in-r/issues> Description Provides a collection of phonetic algorithms including Soundex, Metaphone, NYSIIS, Caverphone, and others. License BSD\_2\_clause + file LICENSE LazyData TRUE **Imports** Rcpp  $(>= 0.12.1)$ , data.table Suggests testthat, knitr, markdown, devtools LinkingTo Rcpp, BH RoxygenNote 7.1.0 VignetteBuilder knitr NeedsCompilation yes Author James Howard [aut, cre] (<https://orcid.org/0000-0003-4530-1547>), Kyle Haynes [ctb], Amanda Hood [ctb], Os Keyes [ctb] Maintainer James Howard <jh@jameshoward.us> Repository CRAN Date/Publication 2020-07-06 04:40:04 UTC

# <span id="page-1-0"></span>R topics documented:

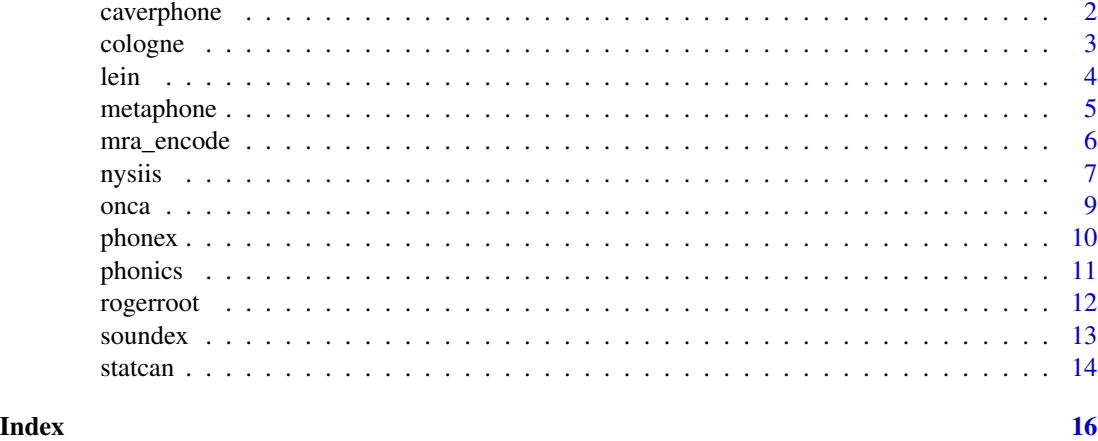

```
caverphone Caverphone
```
# Description

The Caverphone family of phonetic algorithms

# Usage

```
caverphone(word, maxCodeLen = NULL, modified = FALSE, clean = TRUE)
```
#### Arguments

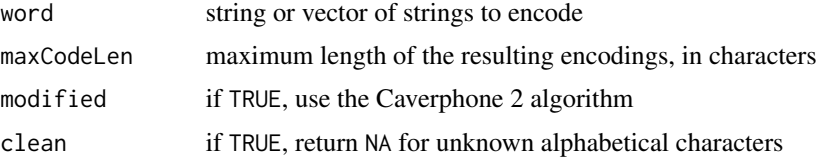

#### Details

The variable maxCodeLen is the limit on how long the returned Caverphone code should be. The default is 6, unless modified is set to TRUE, then the default is 10.

The variable modified directs caverphone to use the Caverphone2 method, instead of the original.

The caverphone algorithm is only defined for inputs over the standard English alphabet, *i.e.*, "A-Z.". Non-alphabetical characters are removed from the string in a locale-dependent fashion. This strips spaces, hyphens, and numbers. Other letters, such as "Ü," may be permissible in the current locale but are unknown to caverphone. For inputs outside of its known range, the output is undefined and NA is returned and a warning this thrown. If clean is FALSE, caverphone attempts to process the strings. The default is TRUE.

#### <span id="page-2-0"></span>cologne 3

#### Value

the Caverphone encoded character vector

#### References

David Hood, "Caverphone: Phonetic matching algorithm," Technical Paper CTP060902, University of Otago, New Zealand, 2002.

David Hood, "Caverphone Revisited," Technical Paper CTP150804 University of Otago, New Zealand, 2004.

#### See Also

```
Other phonics: cologne(), lein(), metaphone(), mra_encode(), nysiis(), onca(), phonex(),
phonics(), rogerroot(), soundex(), statcan()
```
#### Examples

```
caverphone("William")
caverphone(c("Peter", "Peady"), modified = TRUE)
caverphone("Stevenson", maxCodeLen = 4)
```
<span id="page-2-1"></span>cologne *Cologne Phonetic Name Coding*

#### Description

The Cologne phonetic name coding procedure.

#### Usage

```
cologne(word, maxCodeLen = NULL, clean = TRUE)
```
#### Arguments

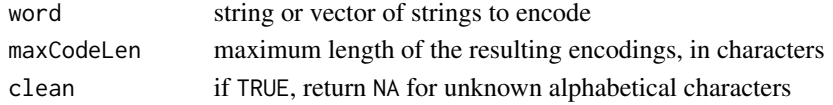

#### Details

The variable word is the name to be encoded. The variable maxCodeLen is the limit on how long the returned name code should be. The default is 4.

The cologne algorithm is only defined for inputs over the standard English alphabet, *i.e.*, "A-Z," "Ä," "Ö," "Ü," and "ß." Non-alphabetical characters are removed from the string in a localedependent fashion. This strips spaces, hyphens, and numbers. Other letters, such as "ç," may be permissible in the current locale but are unknown to cologne. For inputs outside of its known range, the output is undefined and NA is returned and a warning this thrown. If clean is FALSE, cologne attempts to process the strings. The default is TRUE.

# <span id="page-3-0"></span>Value

the Cologne encoded character vector

#### References

Hans Joachim Postel. "Die Koelner Phonetik. Ein Verfahren zur Identifizierung von Personennamen auf der Grundlage der Gestaltanalyse." *IBM-Nachrichten* 19. Jahrgang, 1969, p. 925-931.

#### See Also

```
Other phonics: caverphone(), lein(), metaphone(), mra_encode(), nysiis(), onca(), phonex(),
phonics(), rogerroot(), soundex(), statcan()
```
## Examples

```
cologne("William")
cologne(c("Peter", "Peady"))
cologne("Stevenson", maxCodeLen = 8)
```
<span id="page-3-1"></span>

lein *Lein Name Coding*

#### Description

The Lein name coding procedure.

#### Usage

lein(word, maxCodeLen = 4, clean = TRUE)

# Arguments

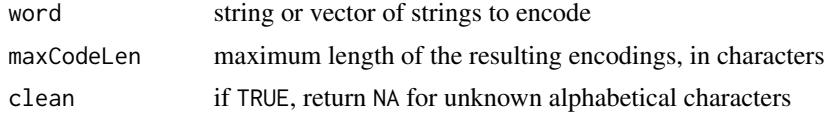

#### Details

The variable word is the name to be encoded. The variable maxCodeLen is the limit on how long the returned name code should be. The default is 4.

The lein algorithm is only defined for inputs over the standard English alphabet, *i.e.*, "A-Z.". Non-alphabetical characters are removed from the string in a locale-dependent fashion. This strips spaces, hyphens, and numbers. Other letters, such as "Ü," may be permissible in the current locale but are unknown to lein. For inputs outside of its known range, the output is undefined and NA is returned and a warning this thrown. If clean is FALSE, lein attempts to process the strings. The default is TRUE.

#### <span id="page-4-0"></span>metaphone 55

# Value

the Lein encoded character vector

#### References

Billy T. Lynch and William L. Arends. "Selection of surname coding procedure for the SRS record linkage system." United States Department of Agriculture, Sample Survey Research Branch, Research Division, Washington, 1977.

# See Also

Other phonics: [caverphone\(](#page-1-1)), [cologne\(](#page-2-1)), [metaphone\(](#page-4-1)), [mra\\_encode\(](#page-5-1)), [nysiis\(](#page-6-1)), [onca\(](#page-8-1)), [phonex\(](#page-9-1)), [phonics\(](#page-10-1)), [rogerroot\(](#page-11-1)), [soundex\(](#page-12-1)), [statcan\(](#page-13-1))

#### Examples

```
lein("William")
lein(c("Peter", "Peady"))
lein("Stevenson", maxCodeLen = 8)
```
<span id="page-4-1"></span>metaphone *Generate phonetic versions of strings with Metaphone*

# Description

The function metaphone phonentically encodes the given string using the metaphone algorithm.

#### Usage

```
metaphone(word, maxCodeLen = 10L, clean = TRUE)
```
#### Arguments

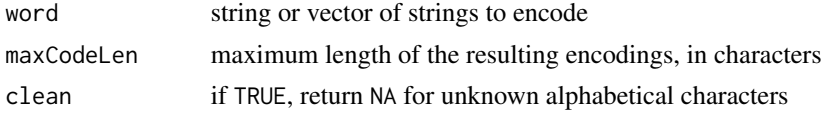

### Details

There is some discrepency with respect to how the metaphone algorithm actually works. For instance, there is a version in the Java Apache Commons library. There is a version provided within PHP. These do not provide the same results. On the questionable theory that the implementation in PHP is probably more well known, this code should match it in output.

This implementation is based on a Javascript implementation which is itself based on the PHP internal implementation.

The variable maxCodeLen is the limit on how long the returned metaphone should be.

The metaphone algorithm is only defined for inputs over the standard English alphabet, *i.e.*, "A-Z.". Non-alphabetical characters are removed from the string in a locale-dependent fashion. This strips spaces, hyphens, and numbers. Other letters, such as "Ü," may be permissible in the current locale but are unknown to metaphone. For inputs outside of its known range, the output is undefined and NA is returned and a warning this thrown. If clean is FALSE, metaphone attempts to process the strings. The default is TRUE.

# Value

a character vector containing the metaphones of word, or an NA if the word value is NA

# See Also

```
Other phonics: caverphone(), cologne(), lein(), mra_encode(), nysiis(), onca(), phonex(),
phonics(), rogerroot(), soundex(), statcan()
```
# Examples

```
metaphone("wheel")
metaphone(c("school", "benji"))
```
# <span id="page-5-1"></span>mra\_encode *Match Rating Approach Encoder*

# Description

The Western Airlines matching rating approach name encoder

#### Usage

```
mra_encode(word, clean = TRUE)
```

```
mra_compare(x, y)
```
#### **Arguments**

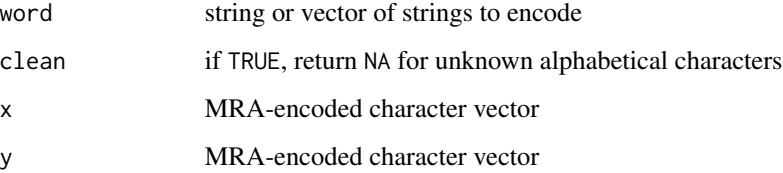

<span id="page-5-0"></span>

#### <span id="page-6-0"></span>nysiis **7**

# Details

The variable word is the name to be encoded. The variable maxCodeLen is *not* supported in this algorithm encoder because the algorithm itself is dependent upon its six-character length. The variables x and y are MRA-encoded and are compared to each other using the MRA comparison specification.

The mra\_encode algorithm is only defined for inputs over the standard English alphabet, *i.e.*, "A-Z.". Non-alphabetical characters are removed from the string in a locale-dependent fashion. This strips spaces, hyphens, and numbers. Other letters, such as "Ü," may be permissible in the current locale but are unknown to mra\_encode. For inputs outside of its known range, the output is undefined and NA is returned and a warning this thrown. If clean is FALSE, mra\_encode attempts to process the strings. The default is TRUE.

# Value

The mra\_encode function returns match rating approach encoded character vector. The mra\_compare returns a boolean vector which is TRUE if x and y pass the MRA comparison test.

#### References

G.B. Moore, J.L. Kuhns, J.L. Treffzs, and C.A. Montgomery, *Accessing Individual Records from Personal Data Files Using Nonunique Identifiers,* US National Institute of Standards and Technology, SP-500-2 (1977), p. 17.

# See Also

Other phonics: [caverphone\(](#page-1-1)), [cologne\(](#page-2-1)), [lein\(](#page-3-1)), [metaphone\(](#page-4-1)), [nysiis\(](#page-6-1)), [onca\(](#page-8-1)), [phonex\(](#page-9-1)), [phonics\(](#page-10-1)), [rogerroot\(](#page-11-1)), [soundex\(](#page-12-1)), [statcan\(](#page-13-1))

#### Examples

```
mra_encode("William")
mra_encode(c("Peter", "Peady"))
mra_encode("Stevenson")
```
<span id="page-6-1"></span>nysiis *New York State Identification and Intelligence System*

#### Description

The NYSIIS phonetic algorithm

#### Usage

```
nysiis(word, maxCodeLen = 6, modified = FALSE, clean = TRUE)
```
#### <span id="page-7-0"></span>Arguments

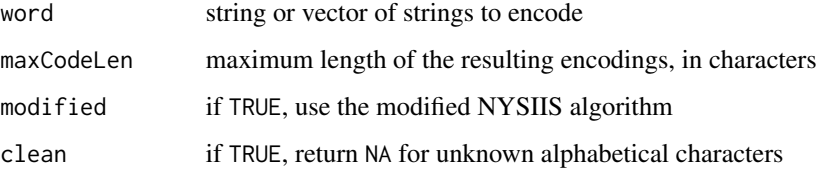

# Details

The nysiis function phentically encodes the given string using the New York State Identification and Intelligence System (NYSIIS) algorithm. The algorithm is based on the implementation provided by Wikipedia and is implemented in pure R using regular expressions.

The variable maxCodeLen is the limit on how long the returned NYSIIS code should be. The default is 6.

The variable modified directs nysiis to use the modified method instead of the original.

The nysiis algorithm is only defined for inputs over the standard English alphabet, *i.e.*, "A-Z.". Non-alphabetical characters are removed from the string in a locale-dependent fashion. This strips spaces, hyphens, and numbers. Other letters, such as "Ü," may be permissible in the current locale but are unknown to nysiis. For inputs outside of its known range, the output is undefined and NA is returned and a warning this thrown. If clean is FALSE, nysiis attempts to process the strings. The default is TRUE.

# Value

the NYSIIS encoded character vector

#### References

Robert L. Taft, *Name search techniques*, Bureau of Systems Development, Albany, New York, 1970.

# See Also

Other phonics: [caverphone\(](#page-1-1)), [cologne\(](#page-2-1)), [lein\(](#page-3-1)), [metaphone\(](#page-4-1)), [mra\\_encode\(](#page-5-1)), [onca\(](#page-8-1)), [phonex\(](#page-9-1)), [phonics\(](#page-10-1)), [rogerroot\(](#page-11-1)), [soundex\(](#page-12-1)), [statcan\(](#page-13-1))

#### Examples

```
nysiis("Robert")
nysiis("rupert")
nysiis(c("Alabama", "Alaska"), modified = TRUE)
nysiis("mississippi", 4)
```
<span id="page-8-1"></span><span id="page-8-0"></span>

# Description

The Oxford Name Compression Algorithm name coding procedure

### Usage

```
onca(word, maxCodeLen = 4, clean = TRUE, modified = FALSE, refined = FALSE)
```
#### Arguments

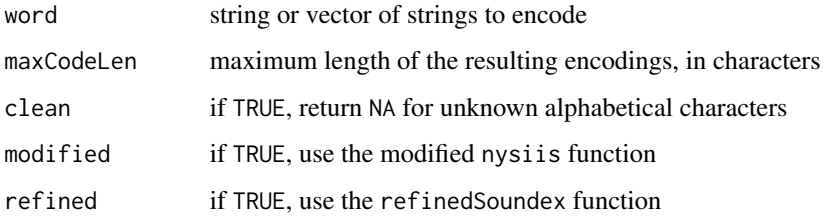

#### Details

The variable word is the name to be encoded. The variable maxCodeLen is the limit on how long the returned name code should be. The default is 4.

The onca algorithm is only defined for inputs over the standard English alphabet, *i.e.*, "A-Z.". Non-alphabetical characters are removed from the string in a locale-dependent fashion. This strips spaces, hyphens, and numbers. Other letters, such as "Ü," may be permissible in the current locale but are unknown to onca. For inputs outside of its known range, the output is undefined and NA is returned and a warning this thrown. If clean is FALSE, onca attempts to process the strings. The default is TRUE.

# Value

the ONCA encoded character vector

#### References

Gill, Leicester. "OX-LINK: the Oxford medical record linkage system." (1997).

# See Also

```
Other phonics: caverphone(), cologne(), lein(), metaphone(), mra_encode(), nysiis(),
phonex(), phonics(), rogerroot(), soundex(), statcan()
```
#### Examples

```
onca("William")
onca(c("Peter", "Peady"))
onca("Stevenson", maxCodeLen = 8)
```
<span id="page-9-1"></span>

#### phonex *Phonex Name Coding*

#### Description

The Phonex name coding procedure.

#### Usage

phonex(word, maxCodeLen = 4, clean = TRUE)

#### Arguments

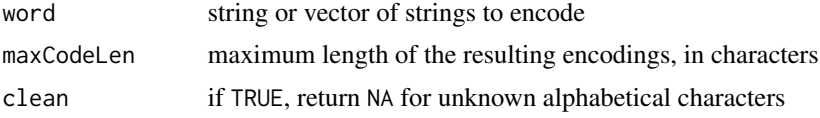

#### Details

The variable word is the name to be encoded. The variable maxCodeLen is the limit on how long the returned name code should be. The default is 4.

The phonex algorithm is only defined for inputs over the standard English alphabet, *i.e.*, "A-Z," "Ä," "Ö," "Ü," and "ß." Non-alphabetical characters are removed from the string in a locale-dependent fashion. This strips spaces, hyphens, and numbers. Other letters, such as "ç," may be permissible in the current locale but are unknown to phonex. For inputs outside of its known range, the output is undefined and NA is returned and a warning this thrown. If clean is FALSE, phonex attempts to process the strings. The default is TRUE.

# Value

the Phonex encoded character vector

# References

A.J. Lait and Brian Randell. "An assessment of name matching algorithms." Technical Report Series-University of Newcastle Upon Tyne Computing Science (1996).

#### See Also

```
Other phonics: caverphone(), cologne(), lein(), metaphone(), mra_encode(), nysiis(),
onca(), phonics(), rogerroot(), soundex(), statcan()
```
<span id="page-9-0"></span>

#### <span id="page-10-0"></span>phonics and the phonics of the state of the state of the state of the state of the state of the state of the state of the state of the state of the state of the state of the state of the state of the state of the state of

#### Examples

```
phonex("William")
phonex(c("Peter", "Peady"))
phonex("Stevenson", maxCodeLen = 8)
```
### <span id="page-10-1"></span>phonics *Phonetic Spelling Algorithms*

# **Description**

The phonics package for R is designed to provide a variety of phonetic indexing algorithms in common and not-so-common use today. The algorithms generally reduce a string to a symbolic representation approximating the sound made by pronouncing the string. They can be used to match names, strings, and as a proxy for assorted string distance algorithms. The algorithm reduces a string to a symbolic representation approximating the sound. It can be used to match names, strings, and as a proxy for assorted string distance algorithms.

# Usage

phonics(word, method, clean = TRUE)

#### **Arguments**

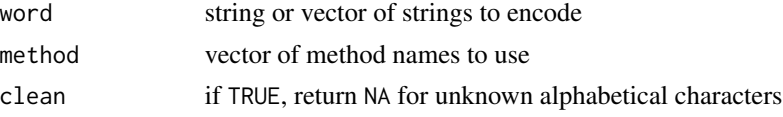

# Details

The phonics package for R is designed to provide a variety of phonetic indexing algorithms in common and not-so-common use today. The algorithms generally reduce a string to a symbolic representation approximating the sound made by pronouncing the string. They can be used to match names, strings, and as a proxy for assorted string distance algorithms. The algorithm reduces a string to a symbolic representation approximating the sound. It can be used to match names, strings, and as a proxy for assorted string distance algorithms.

The variable word is a character string or a vector of character strings to be encoded.

Different phonetic algorithm are only defined for inputs over the limited alphabets, Non-alphabetical characters are removed from the string in a locale-dependent fashion. This strips spaces, hyphens, and numbers. For inputs outside of its known range, the output is undefined and NA is returned and a warning this thrown. If clean is FALSE, phonics attempts to process the strings. The default is TRUE.

The method parameter should be a character vector containing one or more methods that should be used. The available list of methods is "caverphone", "caverphone.modified", "cologne", "lein", "metaphone", "nysiis", "nysiis.modified", "onca", "onca.modified", "onca.refined", "onca.modified.refined", "phonex", "rogerroot", "soundex", "soundex.refined", and "statcan".

# <span id="page-11-0"></span>Value

Returns a data frame containing the phonetic spellings of the input for each method applied.

#### See Also

Other phonics: [caverphone\(](#page-1-1)), [cologne\(](#page-2-1)), [lein\(](#page-3-1)), [metaphone\(](#page-4-1)), [mra\\_encode\(](#page-5-1)), [nysiis\(](#page-6-1)), [onca\(](#page-8-1)), [phonex\(](#page-9-1)), [rogerroot\(](#page-11-1)), [soundex\(](#page-12-1)), [statcan\(](#page-13-1))

#### Examples

```
phonics(c("Peter", "Peady"), c("soundex", "soundex.refined"))
```
<span id="page-11-1"></span>rogerroot *Roger Root Name Coding Procedure*

#### **Description**

Provides the Roger Root name coding system

#### Usage

```
rogerroot(word, maxCodeLen = 5, clean = TRUE)
```
#### Arguments

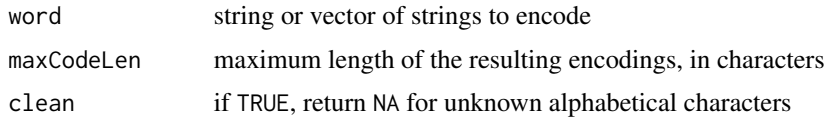

#### Details

The rogerroot function phentically encodes the given string using the Roger Root algorithm. The variable word is a string or vector of strings to encode.

The variable maxCodeLen is the limit on how long the returned code should be. The default is 5.

The rogerroot algorithm is only defined for inputs over the standard English alphabet, *i.e.*, "A-Z.". Non-alphabetical characters are removed from the string in a locale-dependent fashion. This strips spaces, hyphens, and numbers. Other letters, such as "Ü," may be permissible in the current locale but are unknown to rogerroot. For inputs outside of its known range, the output is undefined and NA is returned and a warning this thrown. If clean is FALSE, rogerroot attempts to process the strings. The default is TRUE.

#### Value

the Roger Root encoded character vector

#### <span id="page-12-0"></span>soundex 13

#### References

Robert L. Taft, *Name search techniques*, Bureau of Systems Development, Albany, New York, 1970.

#### See Also

Other phonics: [caverphone\(](#page-1-1)), [cologne\(](#page-2-1)), [lein\(](#page-3-1)), [metaphone\(](#page-4-1)), [mra\\_encode\(](#page-5-1)), [nysiis\(](#page-6-1)), [onca\(](#page-8-1)), [phonex\(](#page-9-1)), [phonics\(](#page-10-1)), [soundex\(](#page-12-1)), [statcan\(](#page-13-1))

### Examples

```
rogerroot("William")
rogerroot(c("Peter", "Peady"))
rogerroot("Stevenson")
```
<span id="page-12-1"></span>soundex *Soundex*

#### **Description**

The Soundex phonetic algorithms

#### Usage

```
soundex(word, maxCodeLen = 4L, clean = TRUE)
```

```
refinedSoundex(word, maxCodeLen = 10L, clean = TRUE)
```
#### Arguments

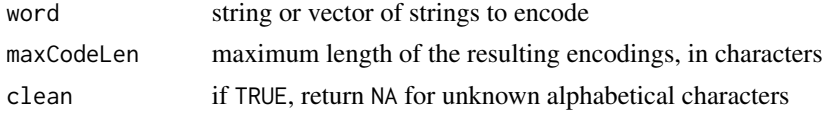

#### Details

The function soundex phonentically encodes the given string using the soundex algorithm. The function refinedSoundex uses Apache's refined soundex algorithm. Both implementations are loosely based on the Apache Commons Java editons.

The variable maxCodeLen is the limit on how long the returned soundex should be.

The soundex and revisedSoundex algorithms are only defined for inputs over the standard English alphabet, *i.e.*, "A-Z." Non-alphabetical characters are removed from the string in a locale-dependent fashion. This strips spaces, hyphens, and numbers. Other letters, such as "Ü," may be permissible in the current locale but are unknown to soundex and revisedSoundex. For inputs outside of its known range, the output is undefined and NA is returned and a warning this thrown. If clean is FALSE, soundex and revisedSoundex attempts to process the strings. The default is TRUE.

# <span id="page-13-0"></span>Value

soundex encoded character vector

# **Caveats**

The soundex and refinedSoundex algorithms are only defined for inputs over the standard English alphabet, *i.e.*, "A-Z." For inputs outside this range, the output is undefined.

# References

Charles P. Bourne and Donald F. Ford, "A study of methods for systematically abbreviating English words and names," *Journal of the ACM*, vol. 8, no. 4 (1961), p. 538-552.

Howard B. Newcombe, James M. Kennedy, "Record linkage: making maximum use of the discriminating power of identifying information," *Communications of the ACM*, vol. 5, no. 11 (1962), p. 563-566.

# See Also

Other phonics: [caverphone\(](#page-1-1)), [cologne\(](#page-2-1)), [lein\(](#page-3-1)), [metaphone\(](#page-4-1)), [mra\\_encode\(](#page-5-1)), [nysiis\(](#page-6-1)), [onca\(](#page-8-1)), [phonex\(](#page-9-1)), [phonics\(](#page-10-1)), [rogerroot\(](#page-11-1)), [statcan\(](#page-13-1))

#### Examples

```
soundex("wheel")
soundex(c("school", "benji"))
```
<span id="page-13-1"></span>statcan *Statistics Canada Name Coding*

# Description

The modified Statistics Canada name coding procedure

# Usage

```
statcan(word, maxCodeLen = 4, clean = TRUE)
```
#### **Arguments**

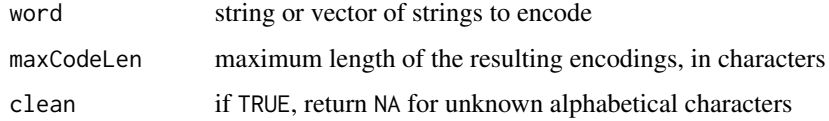

#### <span id="page-14-0"></span>statcan and the state of the state of the state of the state of the state of the state of the state of the state of the state of the state of the state of the state of the state of the state of the state of the state of th

#### Details

The variable word is the name to be encoded. The variable maxCodeLen is the limit on how long the returned name code should be. The default is 4.

The statcan algorithm is only defined for inputs over the standard French alphabet. Non-alphabetical characters are removed from the string in a locale-dependent fashion. This strips spaces, hyphens, and numbers. Other letters, such as "Ü," may be permissible in the current locale but are unknown to statcan. For inputs outside of its known range, the output is undefined and NA is returned and a warning this thrown. If clean is FALSE, statcan attempts to process the strings. The default is TRUE.

# Value

the Statistics Canada encoded character vector

# References

Billy T. Lynch and William L. Arends. "Selection of surname coding procedure for the SRS record linkage system." United States Department of Agriculture, Sample Survey Research Branch, Research Division, Washington, 1977.

# See Also

Other phonics: [caverphone\(](#page-1-1)), [cologne\(](#page-2-1)), [lein\(](#page-3-1)), [metaphone\(](#page-4-1)), [mra\\_encode\(](#page-5-1)), [nysiis\(](#page-6-1)), [onca\(](#page-8-1)), [phonex\(](#page-9-1)), [phonics\(](#page-10-1)), [rogerroot\(](#page-11-1)), [soundex\(](#page-12-1))

#### Examples

statcan("William") statcan(c("Peter", "Peady")) statcan("Stevenson", maxCodeLen = 8)

# <span id="page-15-0"></span>Index

∗ phonics caverphone, [2](#page-1-0) cologne, [3](#page-2-0) lein, [4](#page-3-0) metaphone, [5](#page-4-0) mra\_encode, [6](#page-5-0) nysiis, [7](#page-6-0) onca, [9](#page-8-0) phonex, [10](#page-9-0) phonics, [11](#page-10-0) rogerroot, [12](#page-11-0) soundex, [13](#page-12-0) statcan, [14](#page-13-0)

caverphone, [2,](#page-1-0) *[4](#page-3-0)[–10](#page-9-0)*, *[12–](#page-11-0)[15](#page-14-0)* cologne, *[3](#page-2-0)*, [3,](#page-2-0) *[5](#page-4-0)[–10](#page-9-0)*, *[12–](#page-11-0)[15](#page-14-0)*

lein, *[3,](#page-2-0) [4](#page-3-0)*, [4,](#page-3-0) *[6](#page-5-0)[–10](#page-9-0)*, *[12](#page-11-0)[–15](#page-14-0)*

metaphone, *[3](#page-2-0)[–5](#page-4-0)*, [5,](#page-4-0) *[7](#page-6-0)[–10](#page-9-0)*, *[12–](#page-11-0)[15](#page-14-0)* mra\_compare *(*mra\_encode*)*, [6](#page-5-0) mra\_encode, *[3](#page-2-0)[–6](#page-5-0)*, [6,](#page-5-0) *[8](#page-7-0)[–10](#page-9-0)*, *[12–](#page-11-0)[15](#page-14-0)*

nysiis, *[3](#page-2-0)[–7](#page-6-0)*, [7,](#page-6-0) *[9,](#page-8-0) [10](#page-9-0)*, *[12–](#page-11-0)[15](#page-14-0)*

onca, *[3](#page-2-0)[–8](#page-7-0)*, [9,](#page-8-0) *[10](#page-9-0)*, *[12](#page-11-0)[–15](#page-14-0)*

phonex, *[3](#page-2-0)[–9](#page-8-0)*, [10,](#page-9-0) *[12](#page-11-0)[–15](#page-14-0)* phonics, *[3](#page-2-0)[–10](#page-9-0)*, [11,](#page-10-0) *[13](#page-12-0)[–15](#page-14-0)*

refinedSoundex *(*soundex*)*, [13](#page-12-0) rogerroot, *[3](#page-2-0)[–10](#page-9-0)*, *[12](#page-11-0)*, [12,](#page-11-0) *[14,](#page-13-0) [15](#page-14-0)*

soundex, *[3](#page-2-0)[–10](#page-9-0)*, *[12,](#page-11-0) [13](#page-12-0)*, [13,](#page-12-0) *[15](#page-14-0)* statcan, *[3](#page-2-0)[–10](#page-9-0)*, *[12](#page-11-0)[–14](#page-13-0)*, [14](#page-13-0)